## Software Reengineering Testing & Refactoring

## Martin Pinzger Delft University of Technology

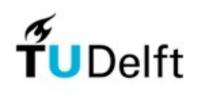

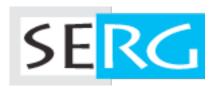

### Outline

Legacy dilemma

**Testing patterns** 

Refactoring Why, when, and how to refactor?

**Refactoring examples** 

Conclusions

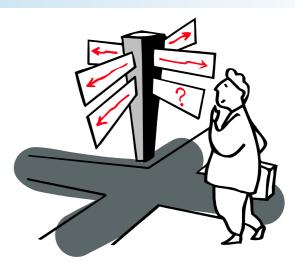

## What we typically do in reengineering?

### We are improving the software in some way:

- Improve performance
- Improve internal structure
- As to make future feature requests easier Improve technologies under the hood
  - New database, new transaction manager, ...

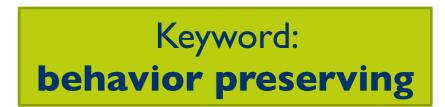

### In essence, the end-user experience remains the same

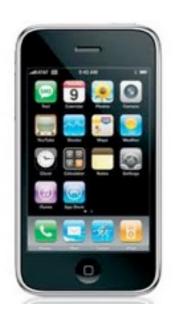

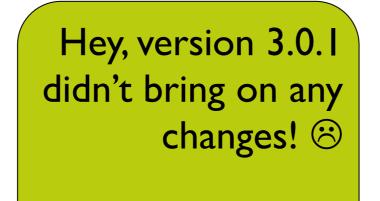

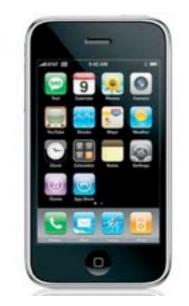

## What we (don't) want

Improve the software internally

Introduce bugs in well working software We just use the existing test suite!

No problem!

I'm sorry, we don't have any tests 🛞

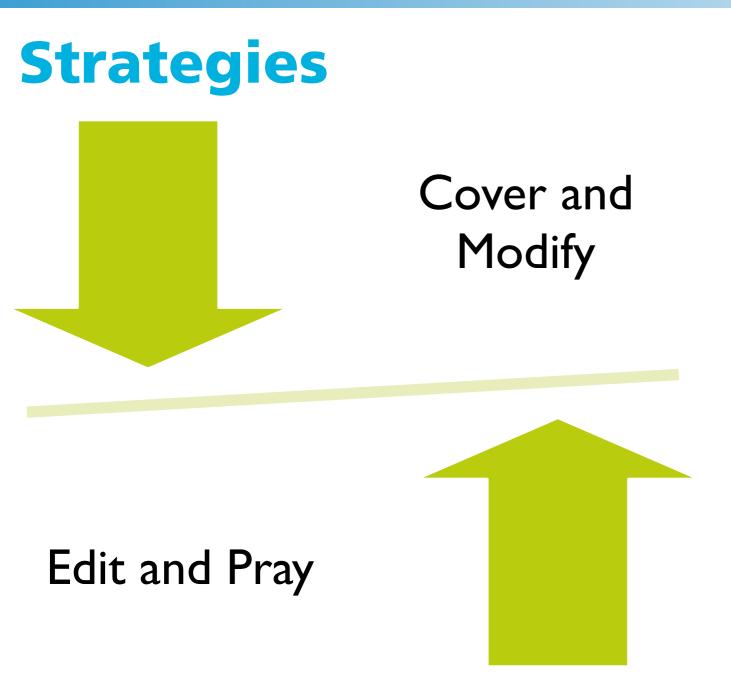

Regression tests? Great!

But not if they are at the application level

Unit testing is more efficient

## The Legacy Code Dilemma

When we change code, we should have tests in place

To put tests in place, we often have to change code

More info on how to handle this dilemma in the next lecture "Working Effectively with Legacy Code"

## **Testing patterns**

### **Tests: Your Life Insurance**

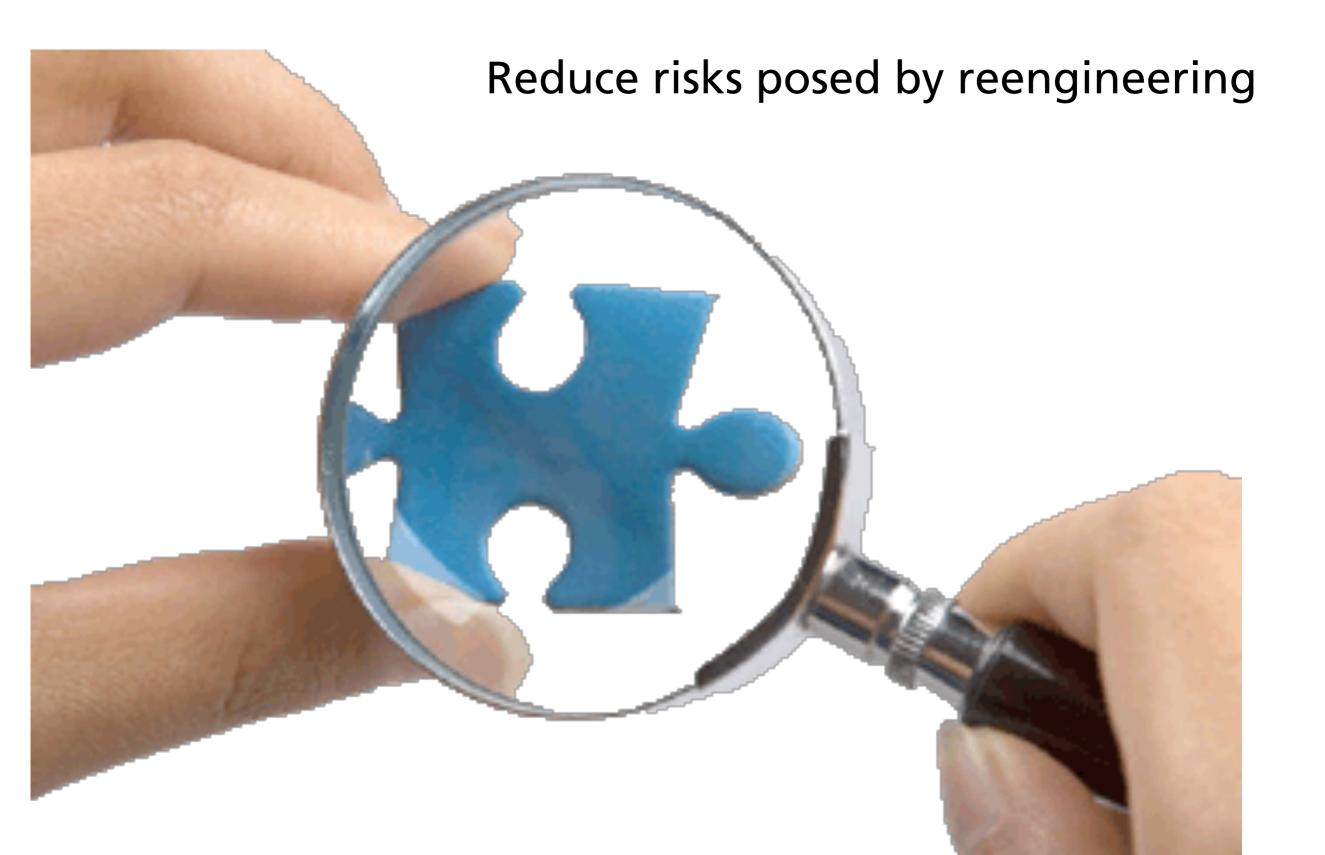

## **Testing Patterns**

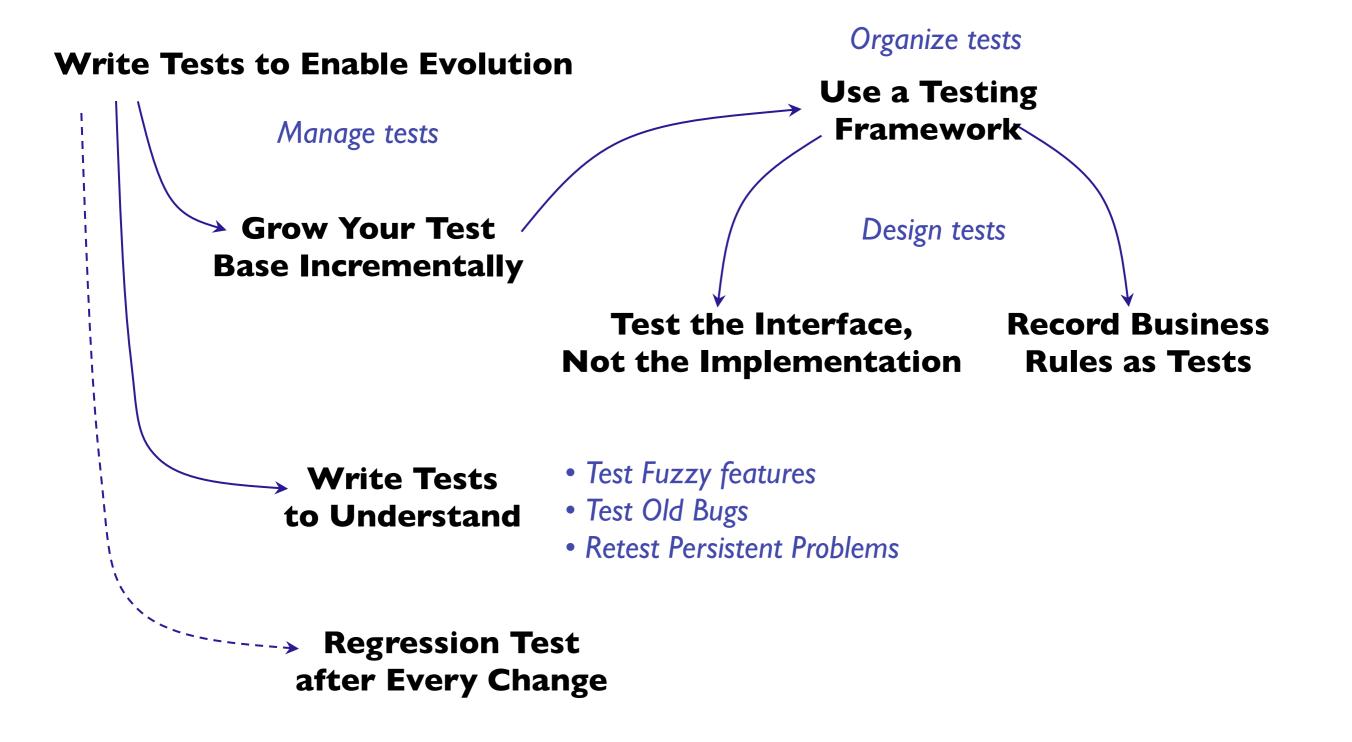

## Write Tests to Enable Evolution

Problem: How do you minimize the risks of change?

Solution: Introduce automated, repeatable, stored tests

# xUnit Tests

## **Example: JUnit Test Case**

```
public class TestPerson {
    private Person p;
```

```
@BeforeClass
public static void setUpBeforeClass() { ... }
```

```
@AfterClass
public static void tearDownAfterClass() { ... }
```

```
@Before
protected void setUp() throws Exception {
    super.setUp();
    p = new Person("Huga Bimbo");
}
```

```
@After
protected void tearDown() throws Exception {
    super.tearDown();
```

```
}
```

}

}

```
@Test
public void testGetName() {
    assertEquals("Name must be Huga Bimbo", p.getName(), "Huga Bimbo");
```

## Write Tests to Understand

Problem: How to decipher code without adequate tests or documentation?

Solution: Encode your hypotheses as test cases

- Exercise the code
- Formalize your reverse-engineering hypotheses
- Develop tests as a by-product

## **Grow Your Test Base Incrementally**

Problem: When to start and when to stop writing tests?

#### Solution: Grow Your Test Base Incrementally

#### First test critical components

Business value, likely to change, etc. Test bugs that have been reported Keep a snapshot of old system

Run new tests against old system

## **Test the Interface**

Problem: How do you protect your investment in tests?

#### Solution: Apply black-box testing

Test interfaces, not implementations

Be sure to exercise the boundaries

#### Test scenarios, not paths

Use tools to check for coverage

Beware:

Enabling testing will influence your design!

## **Other Testing Patterns**

#### **Retest Persistent Problems**

Always tests these, even if you are making no changes to this part of the system

#### **Test Fuzzy Features**

Identify and write tests for ambiguous or ill-defined parts of the system

### **Test Old Bugs**

Examine old problems reports, especially since the last stable release

— DeLano and Rising, 1998

## **Well-Designed Tests**

Automation

Tests should run without human intervention

Persistence

Each test documents its test data, actions, and expected results

Repeatability

Tests can run after any change

Unit testing

Tests should be associated with software components

#### Independence

Each test should minimize its dependencies on other tests (avalanche effects)

## **Unit vs. Integration Tests**

#### A test is not a unit test if:

- It talks to a database
- It communicates across the network
- It touches the file system
- You have to do things to your environment to run it
  - e.g., change config files

#### Tests that do this are integration tests

## **Debugging vs. Testing**

# Debugging Sucks

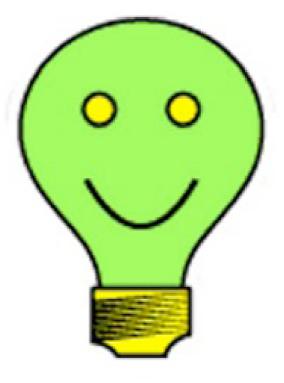

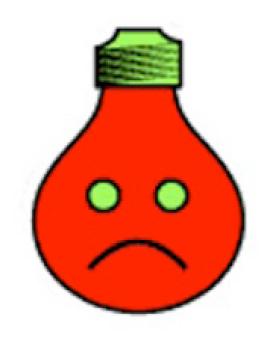

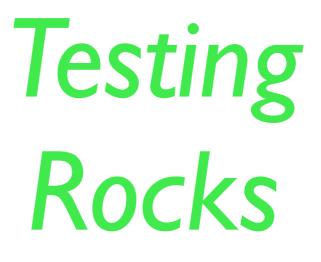

## Refactoring

## What is Refactoring?

"The process of changing a software system without altering the external behavior of the code, yet improving its internal structure."

Which one is refactoring?

Fixing a bug

Adding threading to improve performance

Renaming method identifiers to improve readability

## **Refactoring Literature**

## REFACTORING

IMPROVING THE DESIGN OF EXISTING CODE

#### MARTIN FOWLER

With contributions by Kent Beck, John Brant, William Opdyke, and Don Roberts

Foreword by Erich Gamma Object Technology International, Inc.

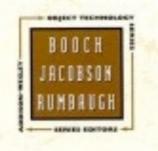

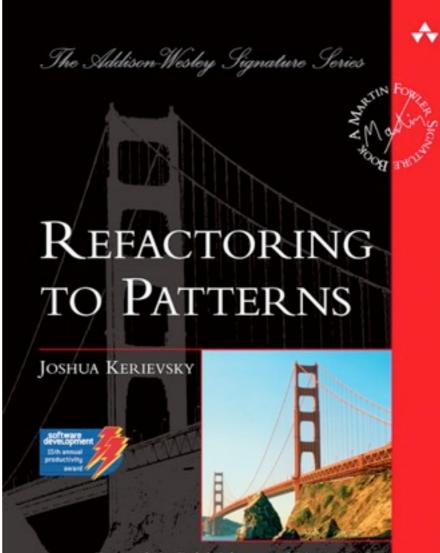

Forewords by Ralph Johnson and Martin Fowler Afterword by John Brant and Don Roberts

## Why to Refactor?

- Prevent "design decay"
- Clean up mess in the code
- Simplify the code
- Increase readability and understandability
- Find bugs

## When to Refactor?

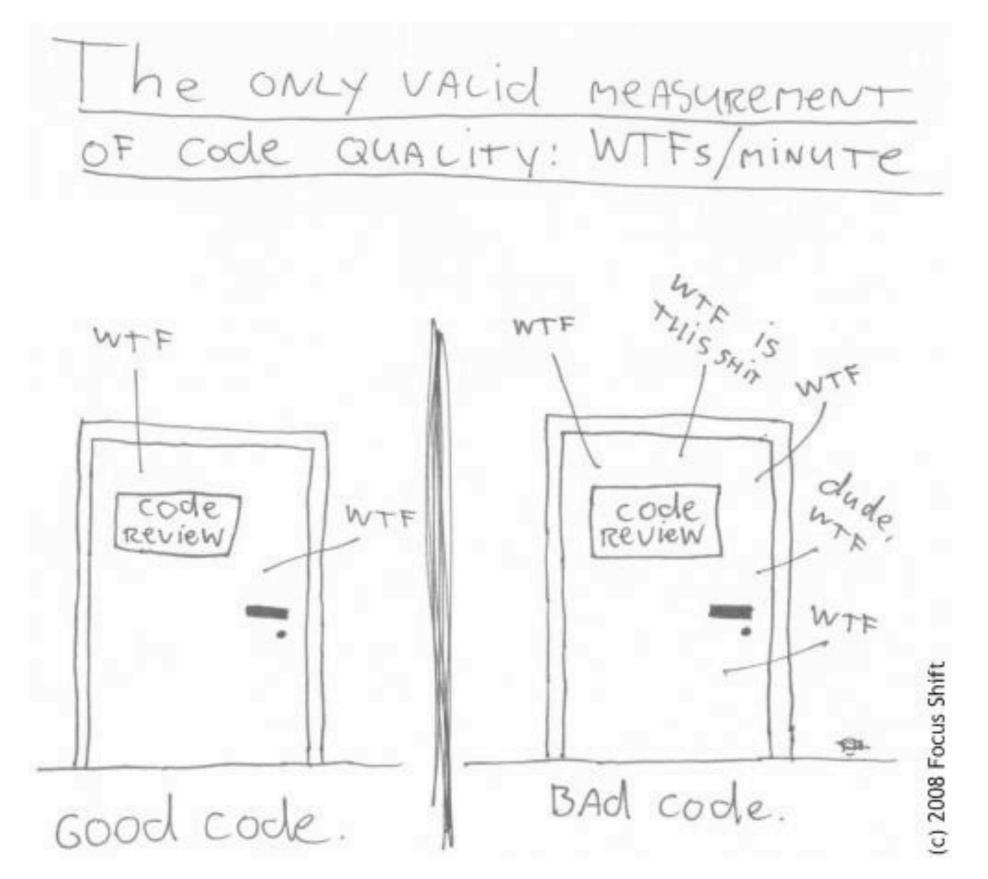

## When to Refactor?

Rule of Three

If code is replicated three times, it should be extracted into a new procedure

When you add functionality

When you learn something about the code

When you fix a bug

When the code smells

-> "All the time"

## When Not to Refactor?

When the tests are **not** passing

When you have impending deadlines Cunningham's idea of unfinished refactoring as debt

## How to Refactor? - Refactoring Workflow

- 1. Make sure your tests pass
- 2. Find some code that "smells"
- 3. Determine how to simplify this code
- 4. Make the simplifications
- 5. Run tests to ensure things still work correctly
- 6. Repeat the simplify/test cycle until the smell is gone

## Refactorings

Composing Methods Extract Method, Inline Method, ...

Moving Features Between Objects Move Method, Move Field, Hide Delegate, ...

Organizing Data Replace Data Value with Object, ...

Simplifying Conditional Expressions Decompose Conditionals, ...

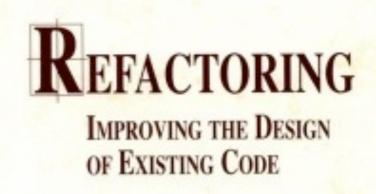

#### MARTIN FOWLER

With contributions by Kent Beck, John Brant, William Opdyke, and Don Roberts

Foreword by Erich Gamma Object Technology International, Inc.

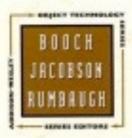

## **Code Smells (Fowler 1999)**

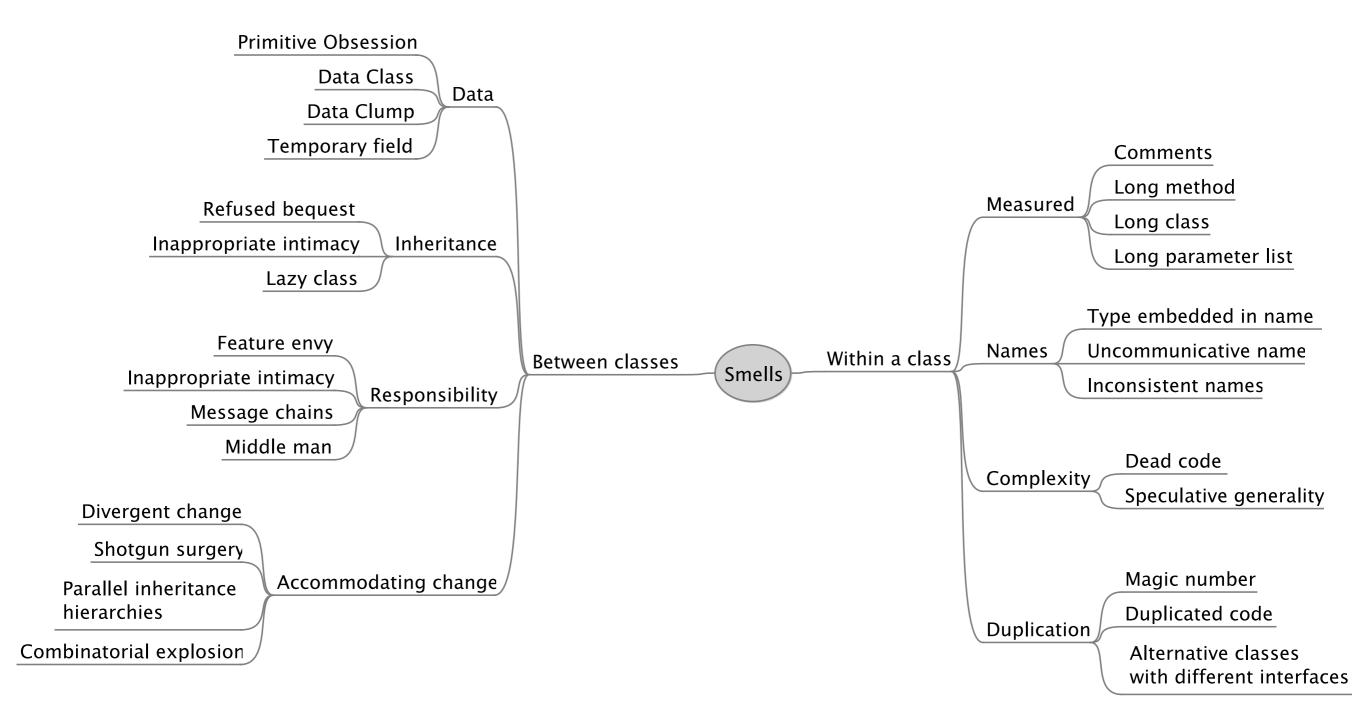

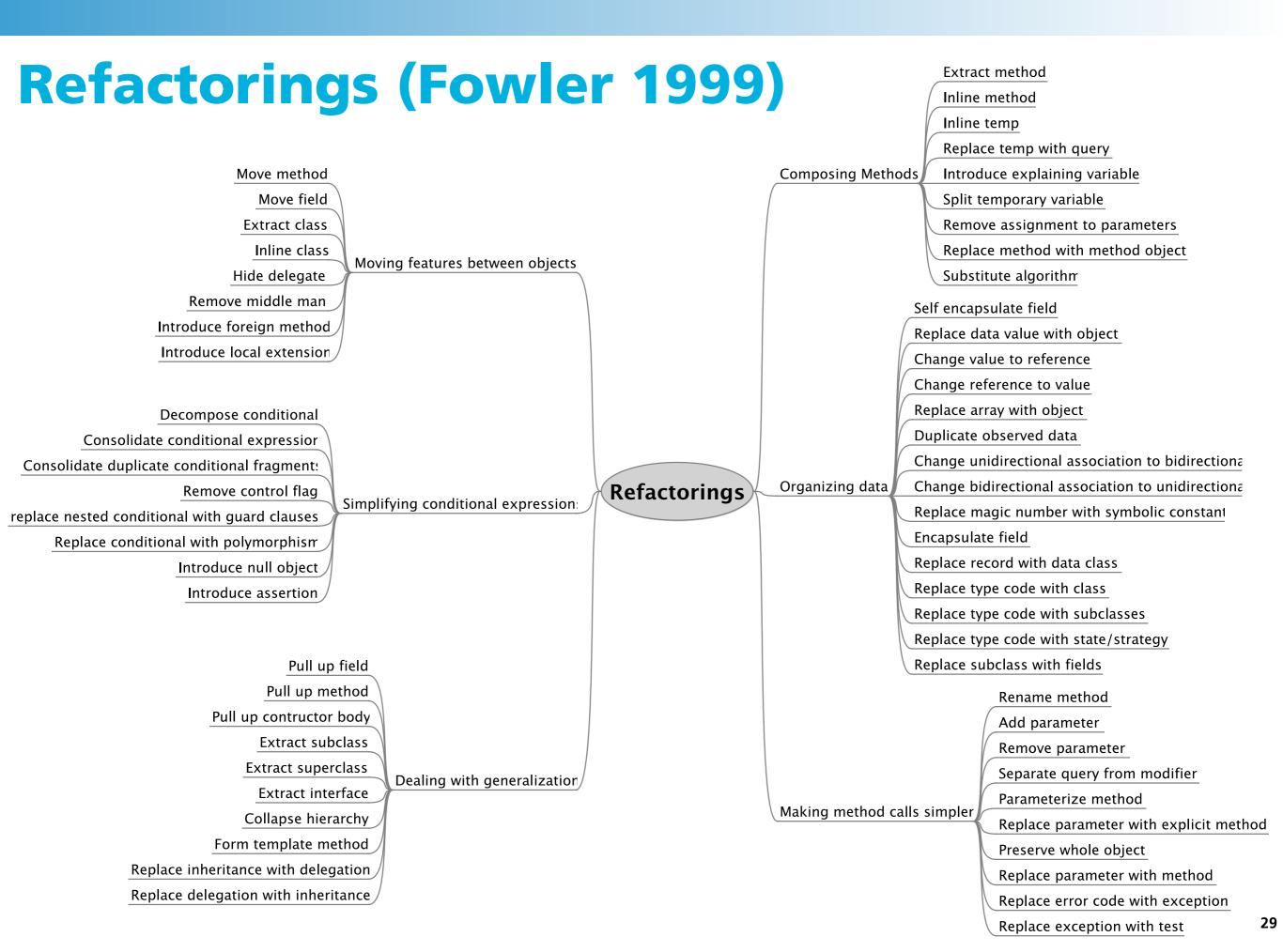

## **Refactoring Examples**

## **Smell 1: Duplicated Code**

- Extract Method
  - Gather duplicated code
- Pull Up Field
  - Move to a common parent
- Form Template Method
  - Gather similar parts, leaving holes
- **Extract Class** 
  - For unrelated classes, create a new class with functionality

## Smell 2: Long Method

- Extract Method
  - Extract related behavior
- Replace Temp with Query
  - Remove temporaries when they obscure meaning
- **Introduce Parameter Object** 
  - Slim down parameter lists by making them into objects
- **Decompose Conditionals** 
  - Conditional and loops can be moved to their own methods

## **Example: Long Method**

}

```
public double computePrice() {
   double totalAmount = 0;
   foreach (Rental each : rentals.elements()) {
       double this Amount = 0;
       // comp. amounts for each line
       switch (each.getMovie().getPriceCode()) {
           case Movie.REGULAR:
               thisAmount += 2;
               if (each.getDaysRented() > 2)
                   thisAmount += (each.getDaysRented() - 2) * 1.5;
               break;
           case Movie.NEW_RELEASE:
               thisAmount += each.getDaysRented() * 3;
               break;
       }
       totalAmount += thisAmount;
  }
  return totalAmount;
```

## **Example: Apply Extract Method**

```
public double computePrice() {
   double totalAmount = 0;
   foreach (Rental each : rentals.elements()) {
       totalAmount += computePricePerRental(each);
   }
   return totalAmount;
}
public double computePricePerRental(Rental aRental) {
   double this Amount = 0;
   switch (aRental.getMovie().getPriceCode()) {
   case Movie.REGULAR:
       thisAmount += 2;
       if (aRental.getDaysRented() > 2)
          thisAmount += (aRental.getDaysRented() - 2) * 1.5;
       break;
   case Movie.NEW_RELEASE:
       thisAmount += aRental.getDaysRented() * 3;
       break;
   }
   return thisAmount;
```

```
}
```

## **Example: Apply Extract Method 2nd**

```
public double computePrice() { ... }
```

```
public double computePriceForRental(Rental aRental) {
   double this Amount = 0;
   switch (aRental.getMovie().getPriceCode()) {
   case Movie.REGULAR:
       thisAmount = computePriceRentalRegularMovie(aRental); break;
   case Movie.NEW_RELEASE:
       thisAmount = computePriceRentalNewRelease(aRental); break;
   }
   return thisAmount;
}
public double computePriceRentalRegularMovie(Rental aRental) {
   double thisAmount = 2;
   if (aRental.getDaysRented() > 2)
       thisAmount += (aRental.getDaysRented() - 2) * 1.5;
   return thisAmount;
}
```

```
public double computePriceRentalNewRelease(Rental aRental) {
    return aRental.getDaysRented() * 3;
```

## **Smell 3: Divergent Change**

"If you find yourself repeatedly changing the same class then there is probably something wrong with it."

Extract Class

Group functionality commonly changed into a class

### **Smell 4: Feature Envy**

"If a method seems more interested in a class other than the class it actually is in."

Move Method

Move the method to the desired class

Extract Method

If only part of the method shows the symptoms

#### **Example: Feature Envy**

```
public class CapitalStrategy...
  public double capital(Loan loan) {
     if (loan.getExpiry() == null && loan.getMaturity() != null) {
       return loan.getCommitment() * loan.duration() * loan.riskFactor();
     }
    if (loan.getExpiry() != null && loan.getMaturity() == null) {
       if (loan.getUnusedPercentage() != 1.0) {
          return loan.getCommitment() * loan.getUnusedPercentage() *
            loan.duration() * loan.riskFactor();
       } else {
          return (loan.outstandingRiskAmount() * loan.duration() * loan.riskFactor())
            + (loan.unusedRiskAmount() * loan.duration() * loan.unusedRiskFactor());
       }
     }
     return 0.0;
  }
}
```

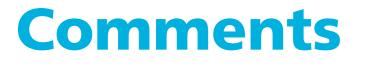

Often are a sign of unclear code (smell)...

Not necessarily bad but may indicate areas where the code is not as clear as it should be

- Extract Method
- Introduce Assertion

#### **More Smells & Refactorings**

| Smell               | Refactorings                                                                          |
|---------------------|---------------------------------------------------------------------------------------|
| Large Class         | Extract Class, Extract Subclass, Extract Interface, Replace Data Value with<br>Object |
| Shotgun Surgery     | Move Method, Move Field, Inline Class                                                 |
| Long Parameter List | Replace Parameter with Method, Introduct Parameter Object, Preserve<br>Whole Object   |
| Data Class          | Move Method, Encapsulate Field, Encapsulate Collection                                |

# **Refactoring Exercise**

### **Refactoring the Movie Rental Application**

- Download the source code from the Reengineering web-site
- Import the Eclipse project
- Refactor the "Bad Smells" that you find in the current release
- Remember to add tests first!

### **Potential Solution?**

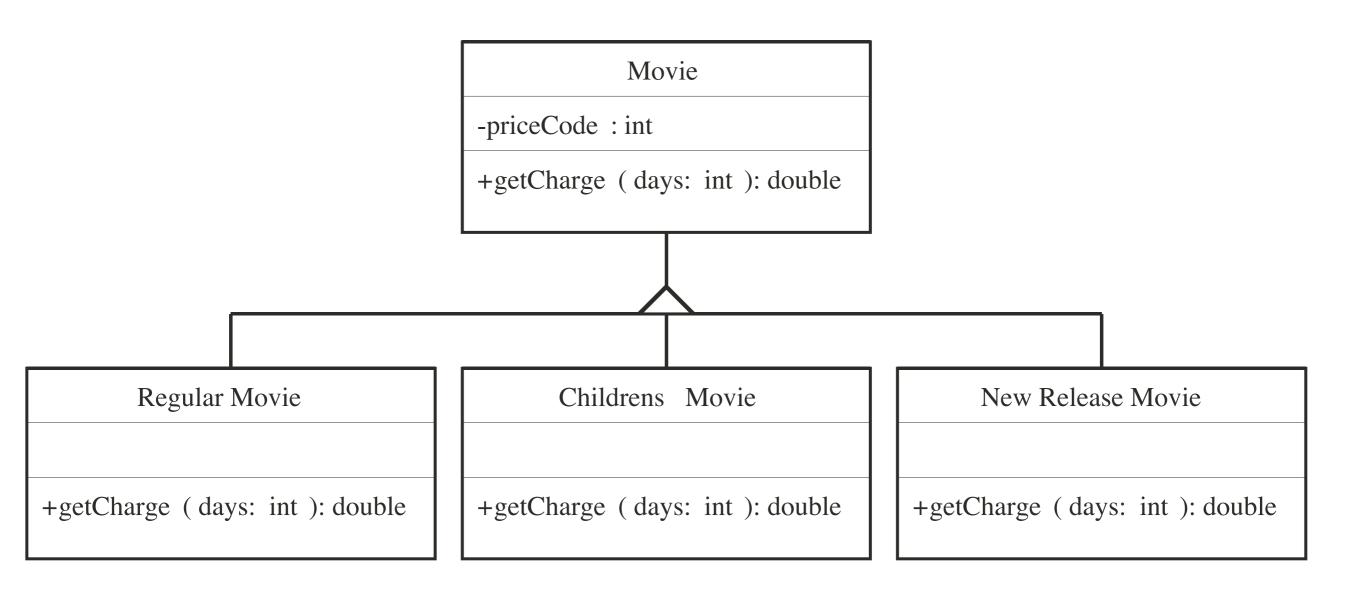

### **Solution with State Pattern**

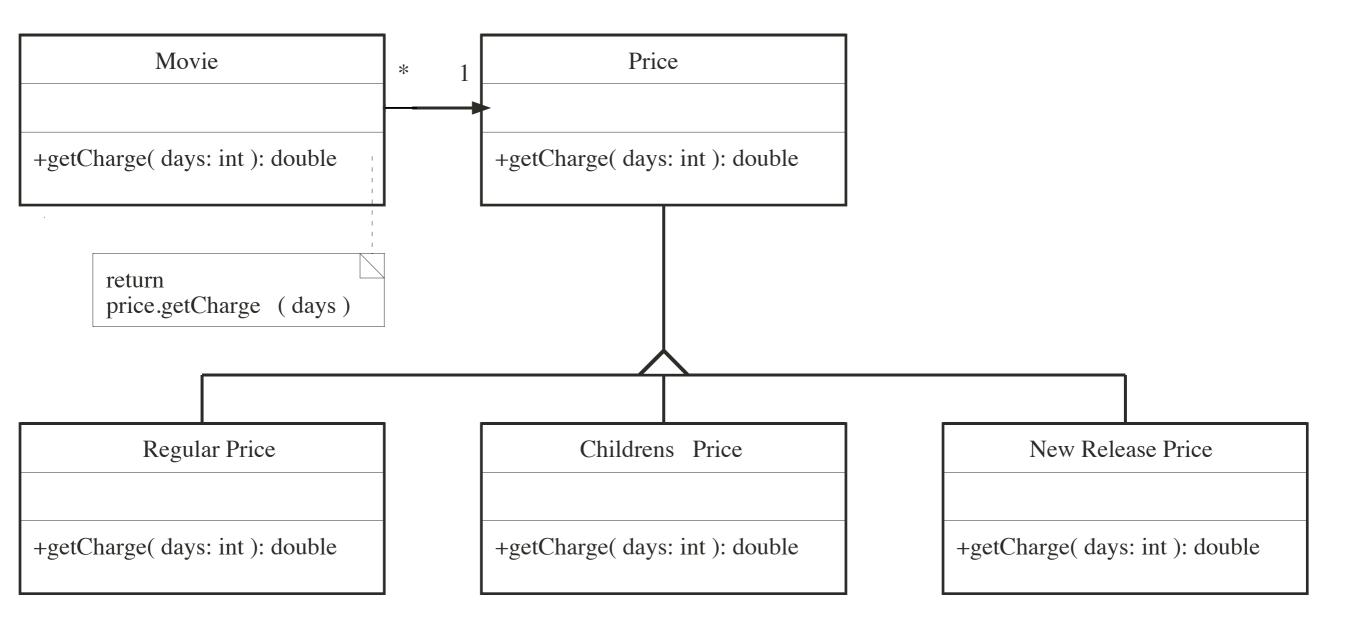

### **Solution after Refactoring**

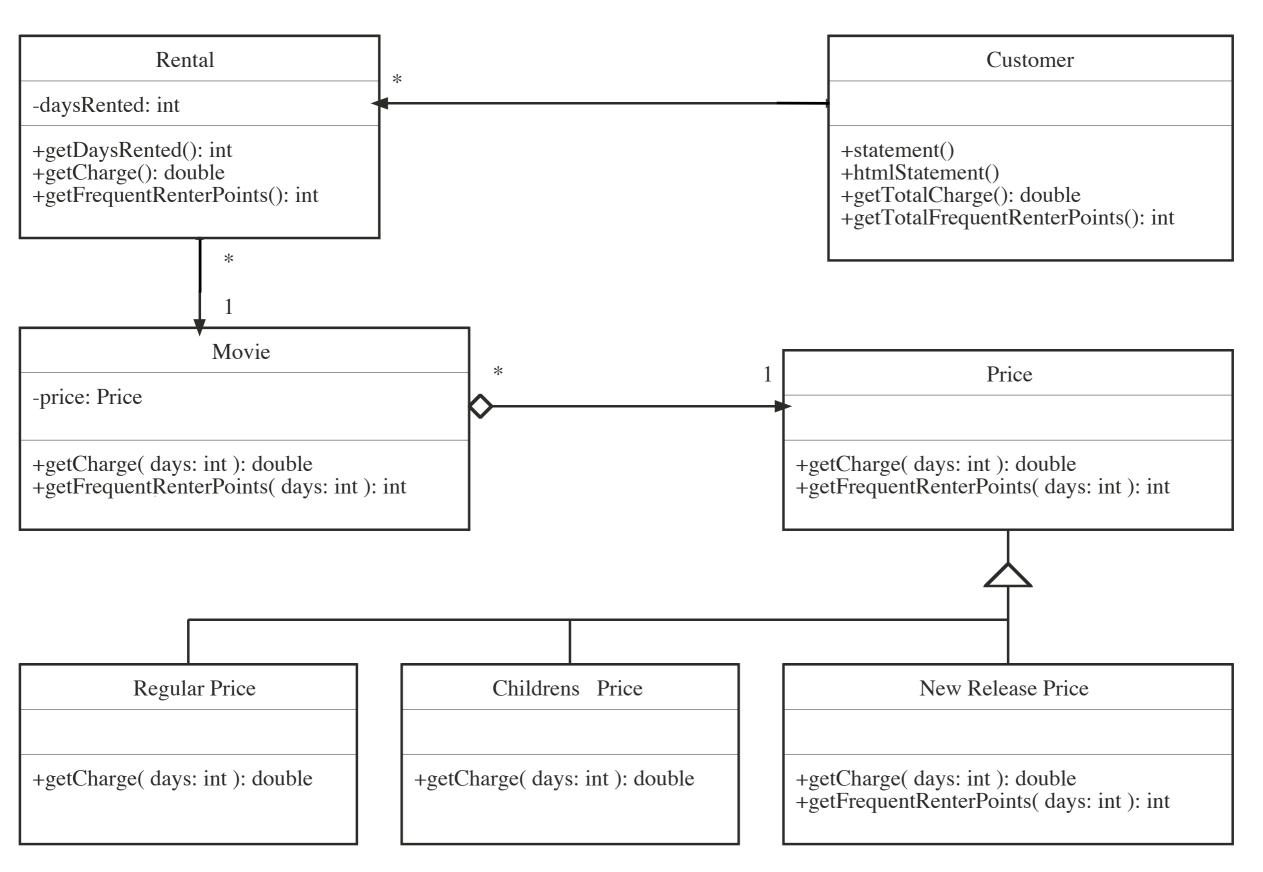

# **Problems with Refactoring**

Taken too far

Refactoring can lead to incessant tinkering with the code, trying to make it perfect

Refactoring code when the tests don't work Leads to potentially dangerous situations

Databases can be difficult to refactor

Refactoring published API can break client code

### Why Developers are Reluctant to Refactor?

- Lack of understanding
- Short-term focus
- Not paid for overhead tasks like refactoring
- Fear of breaking current program

## **Rules of Thumb to Refactoring**

Refactoring may slow down execution But: "First do it, then do it right, then do it fast"

Clean first, then add new functionality

Do not meddle with things you do not understand to a large extent

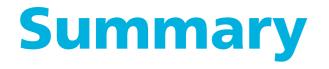

Refactoring is improving the source code without changing the behavior of the system

Refactor all the time

Make sure you have tests in place